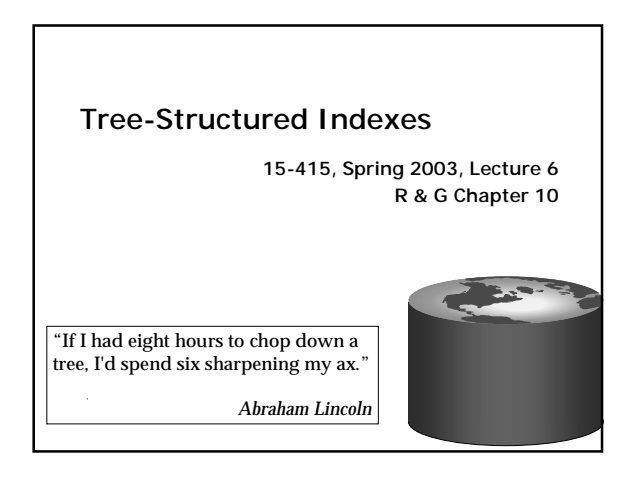

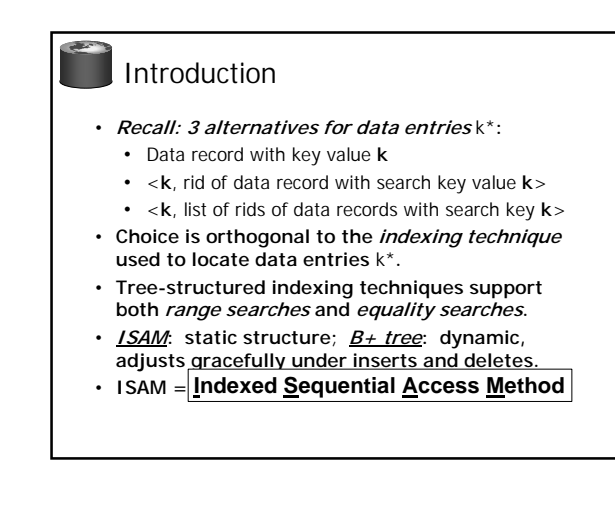

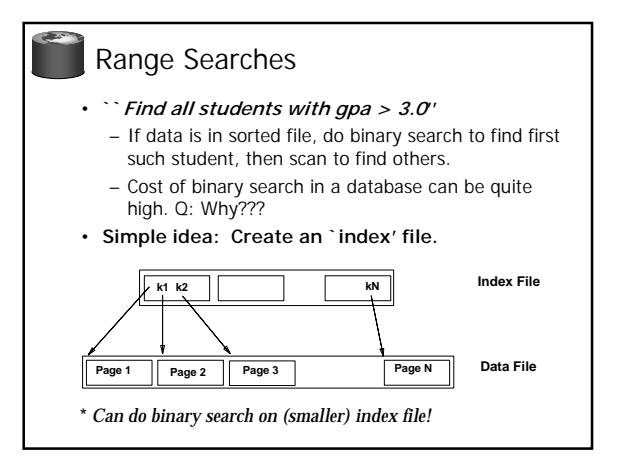

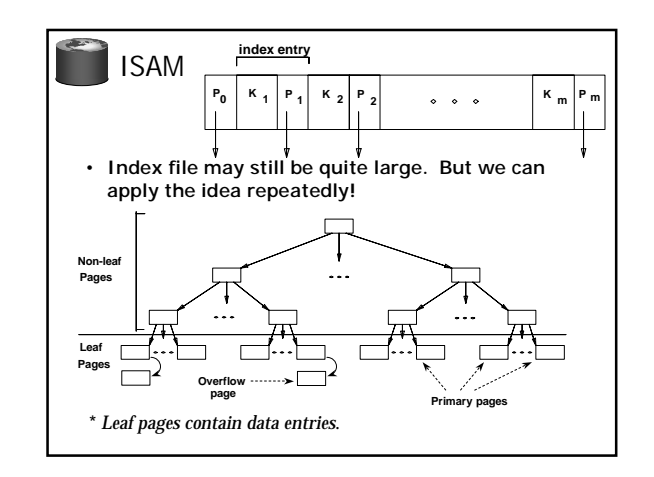

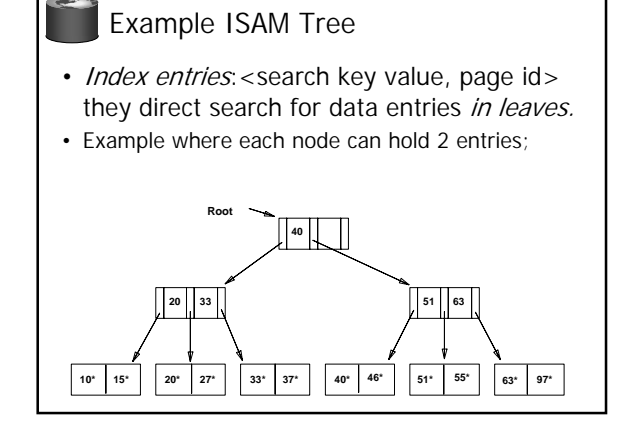

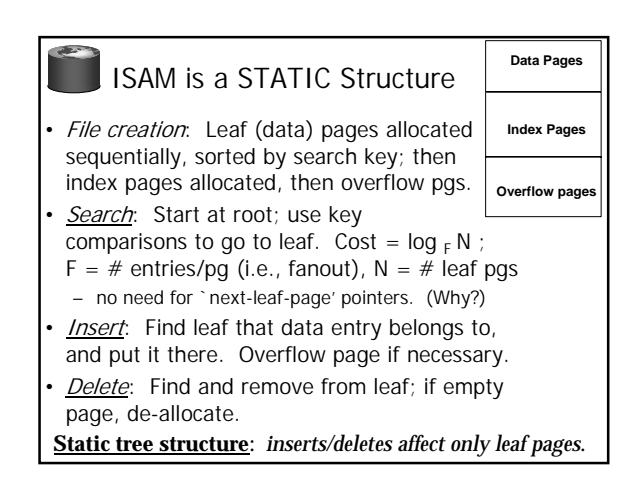

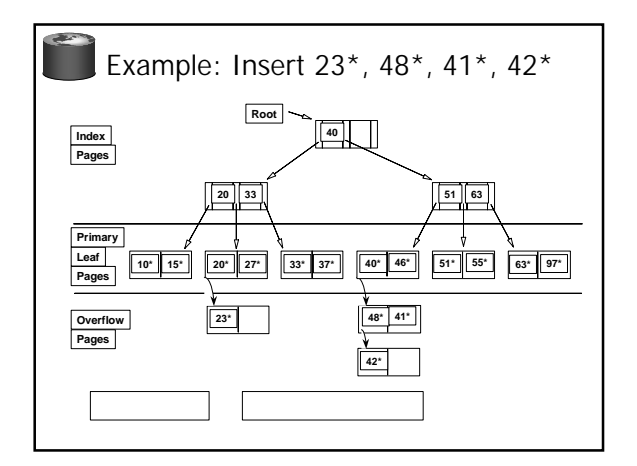

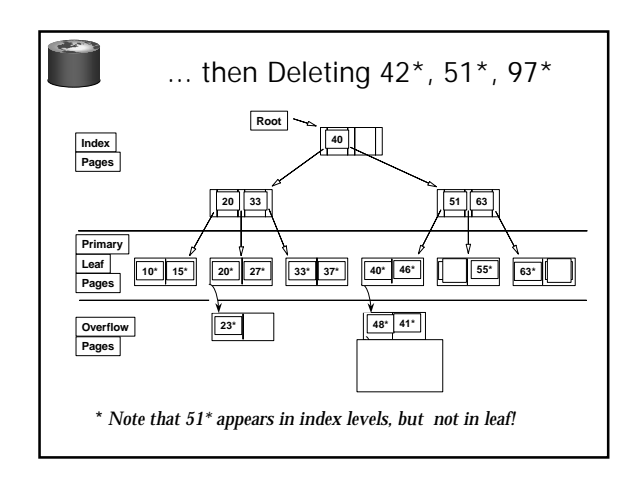

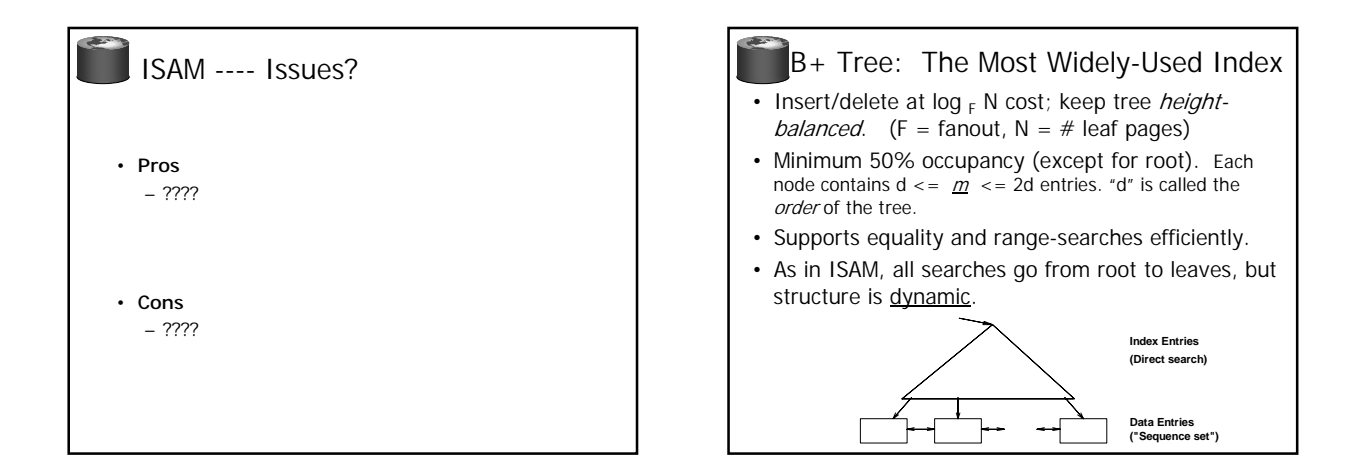

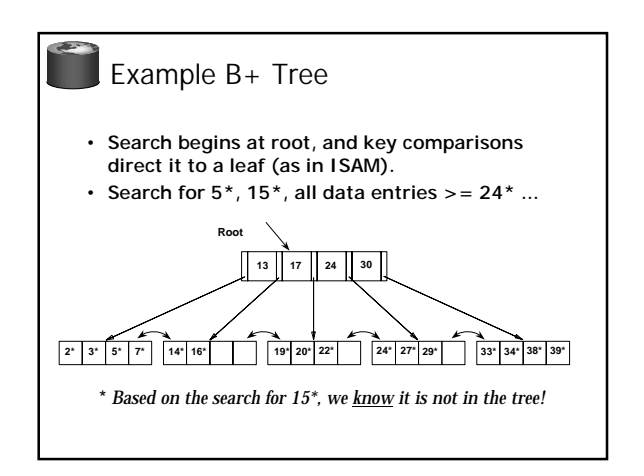

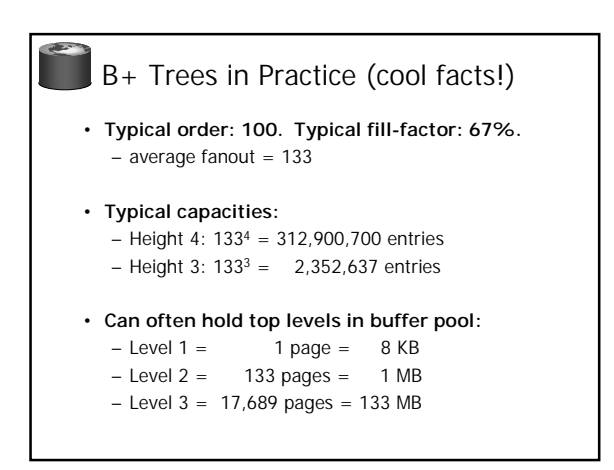

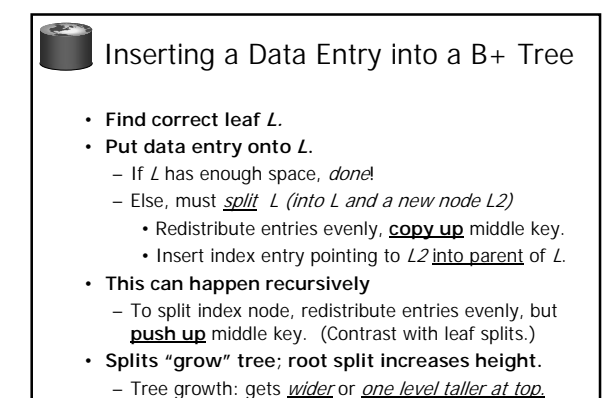

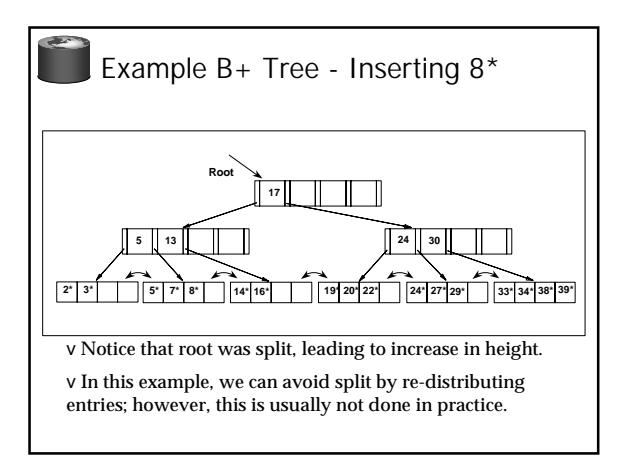

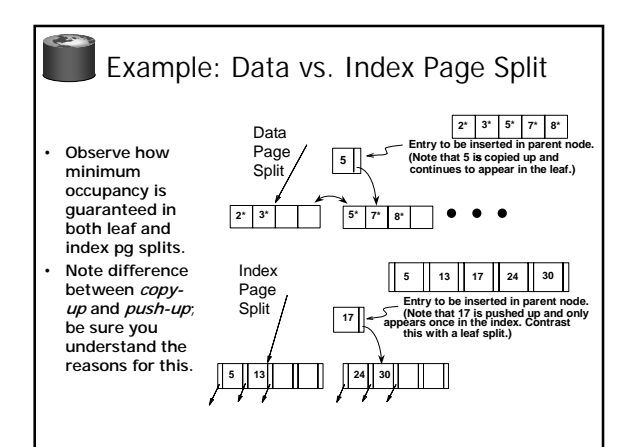

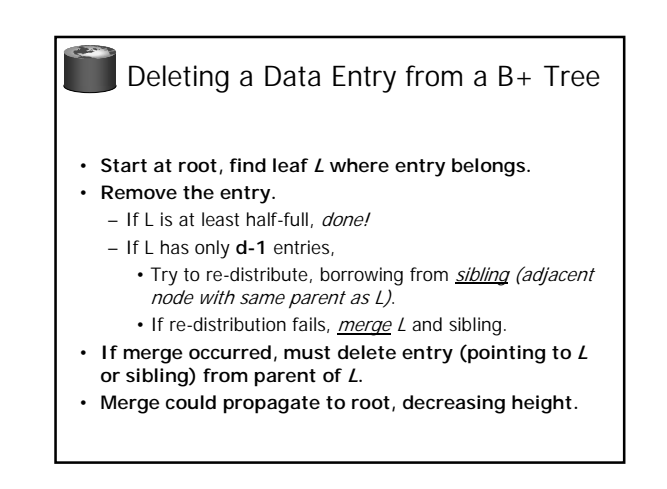

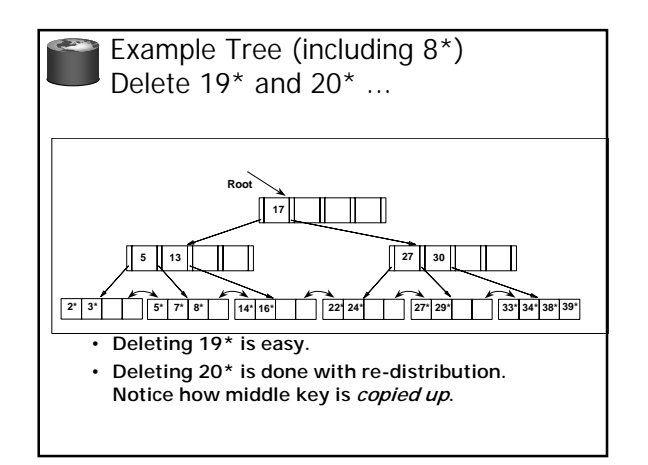

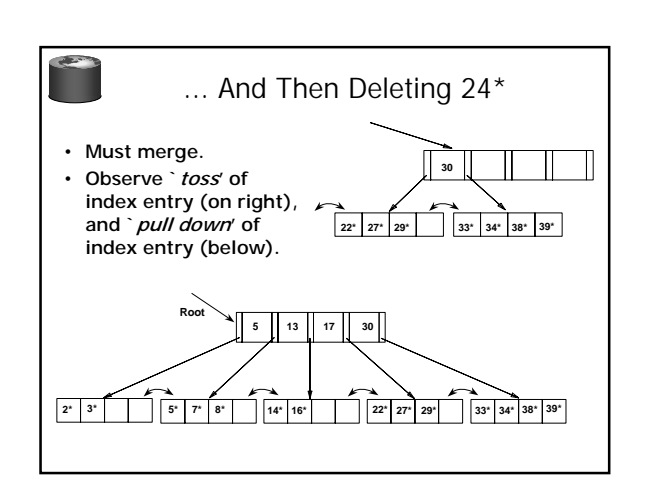

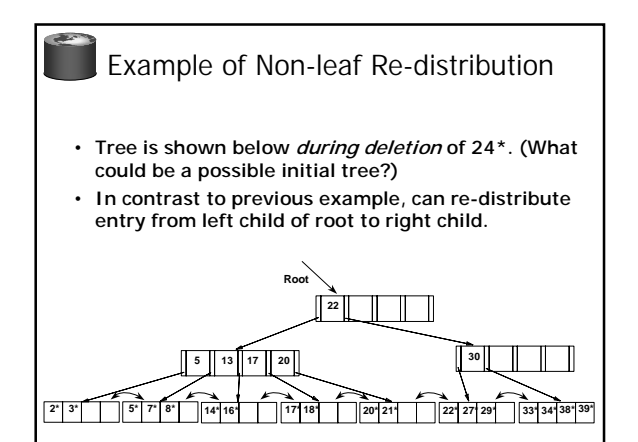

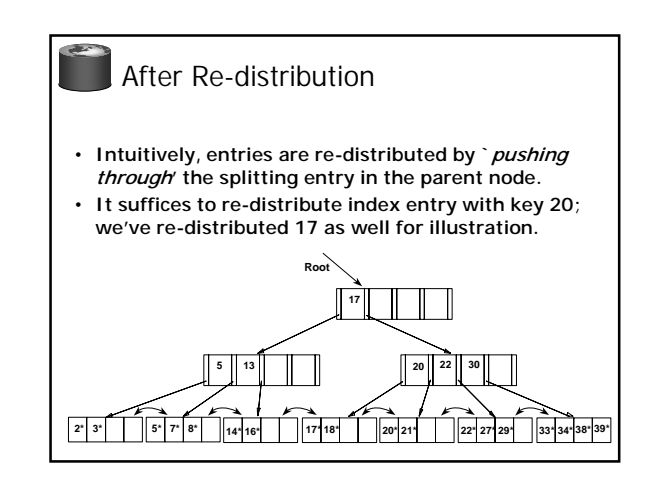

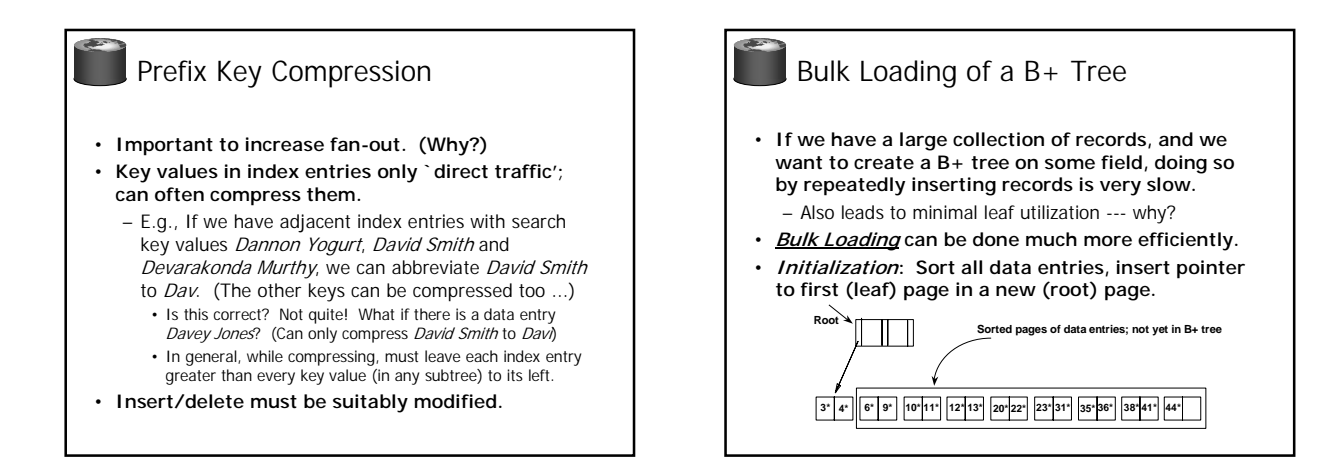

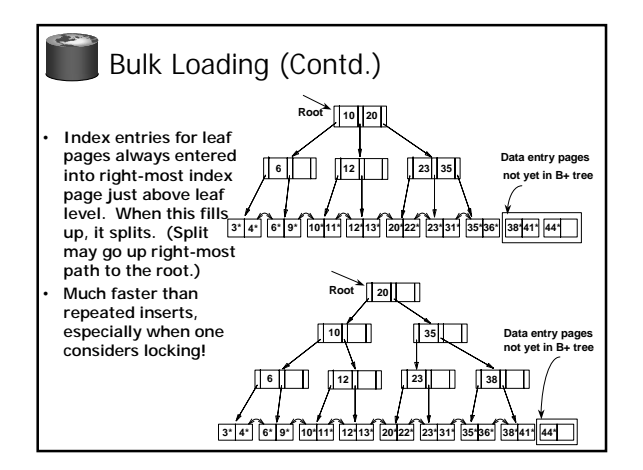

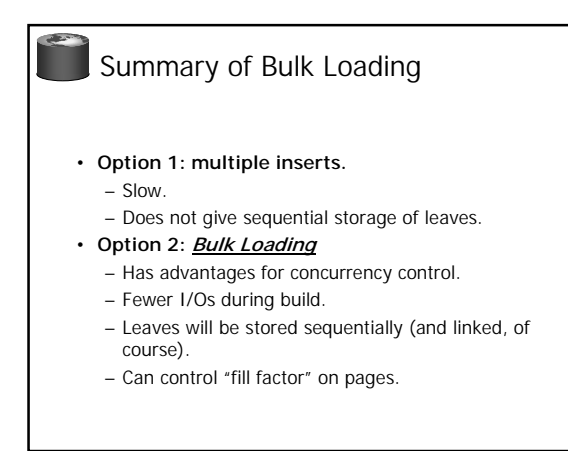

## A Note on `Order'

- **Order (**d**) concept replaced by physical space criterion in practice (`at least half-full').**
	- Index pages can typically hold many more entries than leaf pages.
	- Variable sized records and search keys mean different nodes will contain different numbers of entries.
	- Even with fixed length fields, multiple records with the same search key value (duplicates) can lead to variable-sized data entries (if we use Alternative (3)).
- **Many real systems are even sloppier than this -- only reclaim space when a page is completely empty.**

## Summary

- **Tree-structured indexes are ideal for rangesearches, also good for equality searches.**
- **ISAM is a static structure.**
	- Only leaf pages modified; overflow pages needed.
	- Overflow chains can degrade performance unless size of data set and data distribution stay constant.
- **B+ tree is a dynamic structure.**
	- Inserts/deletes leave tree height-balanced;  $log_{E} N$ cost.
	- High fanout (**F**) means depth rarely more than 3 or 4.
	- Almost always better than maintaining a sorted file.

## Summary (Contd.)

- Typically, 67% occupancy on average.
- Usually preferable to ISAM, modulo locking considerations; adjusts to growth gracefully.
- If data entries are data records, splits can change rids!
- **Key compression increases fanout, reduces height.**
- **Bulk loading can be much faster than repeated inserts for creating a B+ tree on a large data set.**
- **Most widely used index in database management systems because of its versatility. One of the most optimized components of a DBMS.**